#### 保証契約約款

この約款は、お客様が購入された弊社製品について、修理に関する保証の条件等を規定するものです。お客様<br>が、この約款に規定された条項に同意頂けない場合は保証契約を取り消すことができますが、その場合は、こ<br>購入の製品を使用することなく販売店または弊社にご返却下さい。なお、この約款により、お客様の法律上の 権利が制限されるものではありません。

- 第1条(定義)<br>1 この約款において、「保証書」とは、保証期間に製品が故障した場合に弊社が修理を行うことを約した
- 
- 
- 1 この約款において、「尿証書」とは、保証期間に製品が故障した場合に弊社が修理を行うことを約した<br>2 この約款において、「疾証書」とは、お客様が正しい使用方法に基づいて製品を作動させた場合であっても、製品が正常になる。<br>ても、製品が正常に機能しない状態をいいます。<br>この約款において、「無償保証」とは、実施が被曝した場合、発力無償で行う当該故障固所の修理をいいます。<br>3 この約款において、「無償保証」とは、この約款に規定された条件により、
- 
- 第2条(無償保証)<br>1 製品が故障した場合、お客様は、保証書に記載された保証期間内に弊社に対し修理を依頼することにより、無償保証の適用を受けることができます。個に、次の各号に掲げる場合は、保証期間内であっても無い、要請を受けることができます。個に、次の各号に掲げる場合は、保証期間内であって修理をで依頼される際に、保証書をご提示頂けたい場合。<br>2 修理をご依頼される際に保証書をご提示可能がない場合。<br>2 修理をご依頼される際に、保証書をご
- 
- 
- 
- 
- 
- 

1 お客様がご購入された製品について、弊社に故意または重大な過失があった場合を除き、債務不履<br>- 行または不法行為に基づく損害賠償責任は、当該製品の購入代金を限度と致します。<br>2 お客様だ可以た対話品に対応可能がおかから、<br>2 お客様にだけっかから製品または同等品に交換致しますが、当該賠償に基づく損害賠償の責に任じません。 3 弊社における保証は、お客様がご購入された製品の機能に関するものであり、ハードディスク等のデータ 記憶装置について、記憶されたデータの消失または破損について保証するものではありません。

第5条(有効範囲)<br>この約款は、日本国内においてのみ有効です。また海外でのご使用につきましては、弊社はいかなる保<br>証もいたしません。

・製品の仕様、デザイン、および本書の内容については、改良のため予告なしに変更<br>される場合があり、現に購入された製品とは一部異なることがあります。<br>・BUFFALO™は、株式会社メルコホールディングスの商標です。本書では、™、®、©などの<br>る他社製品名は、一般に各社の商標または登録商標です。本書では、™、®、©などの マークは記載していません。

BSMLW11シリーズ 取扱説明書 株式会社 バッファローコクヨサプライ

#### この約款の規定による修理は、次の各号に規定する条件の下で実施します。

1 修理のご依頼時には製品を弊社テクニカルサポートセンターにご送付ください。テクニカルサポートセンターについ<br>- ては各製品添付のマニュアル(電子マニュアルを含みます)またはパッケージをご確認ください。尚、送料は送付元負<br>- 担とさせていただきます。また、ご送付時には宅配便など送付控えが残る方法でご送付ください。郵送は固くお断り致

します。 2 修理は、製品の分解または部品の交換もしくは補修により行います。但し、万一、修理が困難な場合

または修理費用が製品価格を上回る場合には、保証対象の製品と同等またはそれ以上の性能を有する他の製品と交換する事により対応させて同《事があります。<br>3 ハードディスク等のデータ記憶装置またはメディアの修理に際しましては、修理の内容により、ディスク・ファータ記憶装置または*メディアの*修理に際しましては、修理の内容により、ディスプをする場合をどがございます。<br>3 ハードディスク等のデータ記憶装置またはメディアの修理に際しましていません。また

ますが、 修理をご依頼された際にお客様からお知らせ頂ければ、旧部品等を返品いたします。但し、 部品の性質上ご意向に添えない場合もございます。 第4条(免責事項)

- 電池を取り扱うときは、次のことをお守りください。 ・ 電極の(+)と(ー)を間違えて挿人しない。
- ・消耗しきった電池を人れたままにしない。使用済みの電池は、地 方自治体の条例に従って正しく処分する。 ・ 長期間使用しないときは、電池を取り外し、常温の乾燥した場所
- に保管する。 以上のことを守らないと、液漏れ、発熱、発火、破裂等が起こり、やけ
- どやケガをする恐れがあります。

電池を使用、交換するときは、指定の電池を使用してください。 指定以外の電池を使用すると、液漏れ、発熱、発火、破裂等が起こり、 やけどやケガをする恐れがあります。

注 意 この表示の注意事項を守らないと、使用者がケガをしたり、物的 損害の発生が想定される内容を示しています。

> KM00-0169-02 第2版発行 2010/9/28

3.電池ボックスの蓋を閉めます。

4.本体の電源スイッチをONにします。

1. 本体裏面にある電池ボックスの蓋を開けます。

5. レシーバーをパソコンのUSBポートに接続します。本製品はパソコ ンの電源が入った状態で接続すると、ドライバーが自動で組み込ま れ、使用可能になります。

6. スリープモードに関して 約8分程度で本製品はスリープモードになりますが、マウス本体を 動かすことで復帰します。

2.単3乾電池を矢印の方向に挿入します。

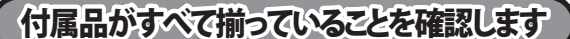

## 本製品の使用方法

#### **<おことわり>**

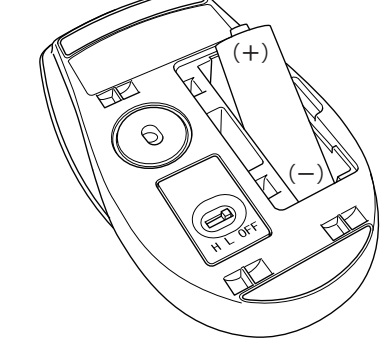

本マウスは同梱されているレシーバーのみ専用で動作可能となってお ります。万が一レシーバーを紛失された場合、同一機種でも他のレ シーバーではご使用できません。レシーバーは非常に小さくなってい ますので、お取り扱いには十分ご注意ください。

## | 裏面につづく 》

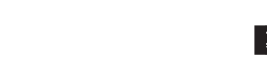

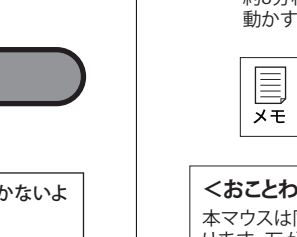

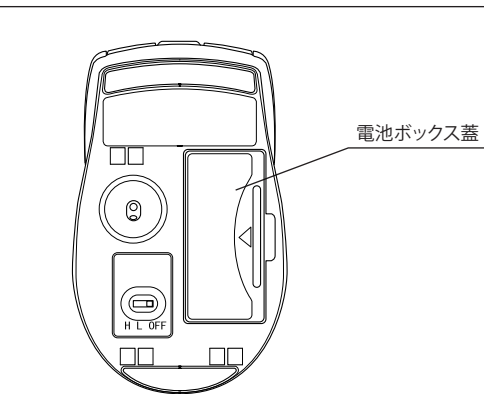

※+とーを絶対に間違えないでください。

電池残量が少なくなった場合は、赤色LEDが点灯します。その場合は

本製品は出荷時の状態で、マウスとレシーバーのコネクト が完了しているのでコネクト作業は不要です。

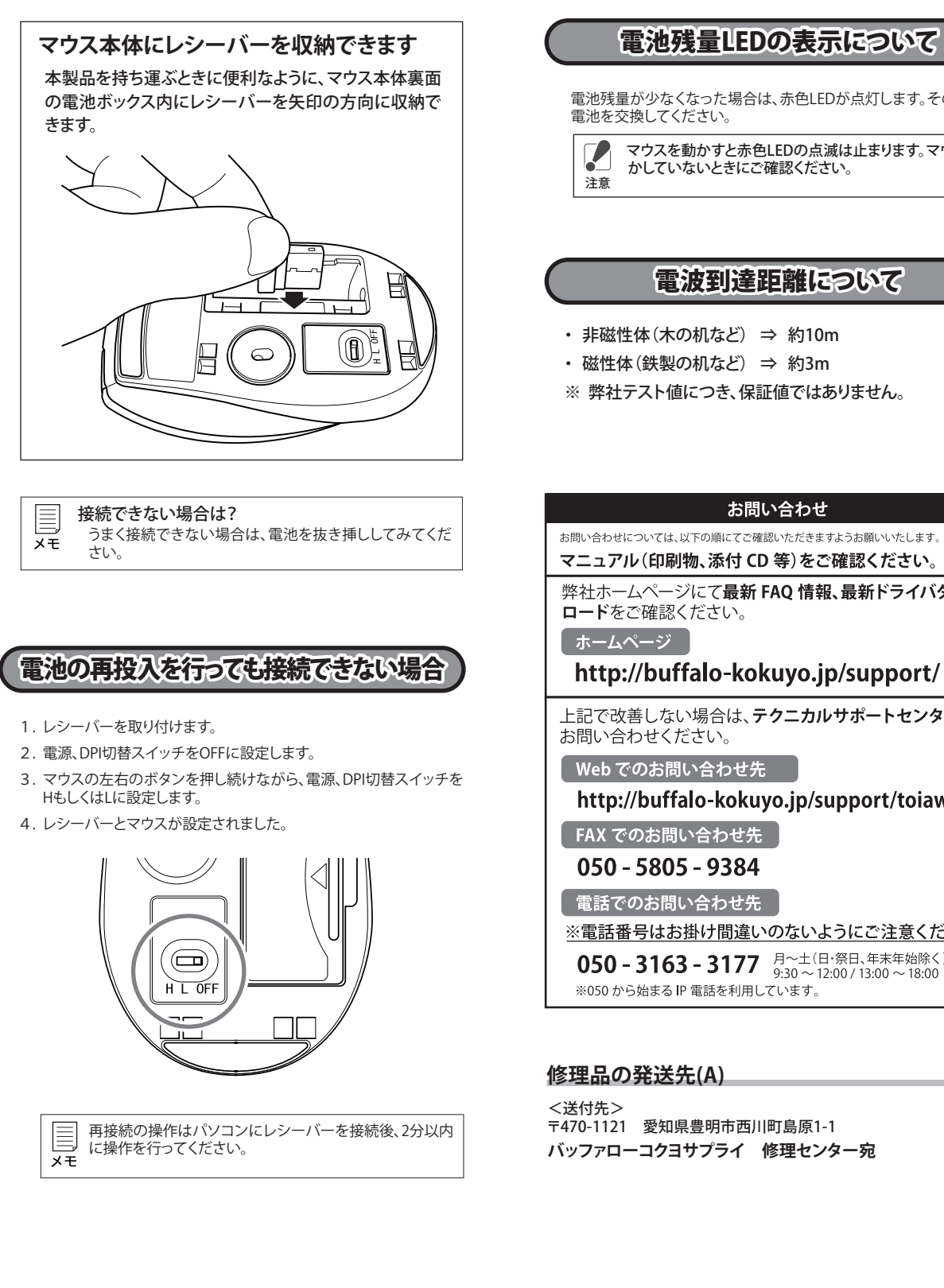

電池ボックスの蓋を開ける際は、爪などが傷つかないよ うにご注意ください。 注意

マウスを動かすと赤色LEDの点滅は止まります。マウスを動

マニュアル(印刷物、添付 CD 等)をご確認ください。 弊社ホームページにて最新 FAQ 情報、最新ドライバダウン

http://buffalo-kokuyo.jp/support/

上記で改善しない場合は、テクニカルサポートセンターへ

http://buffalo-kokuyo.jp/support/toiawase/

※電話番号はお掛け間違いのないようにご注意ください。 050 - 3163 - 3177  $\frac{1}{9:30}$  ~ 12:00 / 13:00 ~ 18:00

## 安全にお使いいただくために必ずお守りください

危 険 絶対に行ってはいけないことを記載しています。この表示の注意事 項を守らないと、使用者が死亡または、重症を負う危険が差し迫って 生じる可能性が想定される内容を示しています。

・ 電池を取り扱うときは、次のことをお守りください。 ・分解、改造、修理しない ・ 電極の(+)と(ー)を針金等の金属で接続しない。また、金属性の ネックレスやヘアピン、カギ等と一緒に持ち運んだり、保管したり しない(接触し、ショートする危険性があります)。 ・ 火の中に投入したり、100℃以上の高温の場所や水の中に放置し

ない。 ・釘を刺したり、かなつちで叩いたり、踏みつけたりしない。 以上のことを守らないと、液漏れ、発熱、発火、破裂等が起こり、やけ どやケガをする恐れがあります。

電池は乳幼児の手の届くところに置かないでください。 ーー・・・・・・・<br>雷池を誤って飲み込むと、窒息や中毒を起こす危険があります。特 に小さなお子様のいるご家庭では、手の届かないところで保管・使 用するなど、ご注意ください。万一、飲み込んだ場合は、直ちに医師 の治療を受けてください。

絶対に行ってはいけないことを記載しています。この表示の指示を 守らないと、使用者が死亡または重傷を負う可能性が想定される <u>ii versite</u> 内容を示しています。 警 告

・ 電池内部の液が漏れたときは、液に触れない。 やけどの恐れがあります。もし、液が皮膚や衣服についたときは、す ぐにきれいな水で洗い流してください。液が目に入ったときは、失 明のおそれがありますので、すぐにきれいな水で洗い、医師の治療 を受けてください。

・ 本製品を次の場所に設置しないでください。感電、火災の 原因になったり、製品に悪影響を与える場合があります。 強い磁界、静電気、震動が発生するところ、平らでないところ、直射 日光があたるところ、火気の周辺または熱気のこもるところ、漏電、 漏水の危険があるところ、油煙、湯気、湿気やホコリの多いところ。

・ 本製品を落としたり、強い衝撃を与えたりしないでください。 ・ 本製品の分解や改造や修理を自分でしないでください。

・ 本製品を廃棄するときは地方自治体の条例に従ってください。

・ 異常を感じた場合は、即座に使用を中止し、弊社テクニカ ルサポートセンターまたはお買い上げの販売店にご相談く ださい。

## 電波に関する注意

・ 本製品は、電波法に基づく小電力データ通信システムの無線 局の無線設備として、工事設計認証を受けています。従って、本 製品を使用するときに無線局の免許は必要ありません。また、 本製品は、日本国内でのみ使用できます。

・ 次の場所では、本製品を使用しないでください。 電子レンジ付近の磁場、静電気、電波障害が発生するところ、2.4GHz付 近の電波を使用しているものの近く(環境により電波が届かない場合 があります。)

・ 本製品は、工事設計認証を受けていますので、以下の事項を おこなうと法律で罰せられることがあります。 ・ 本製品を分解/改造すること ・ 本製品の裏面に貼ってある認証ラベルをはがすこと

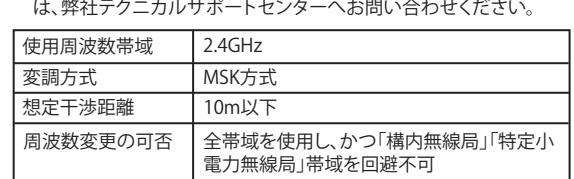

- ・ 本製品の無線チャンネルは、以下の機器や無線局と同じ周波 数帯を使用します。 ・産業・科学・医療用機器
- ・ 工場の製造ライン等で使用されている移動体識別用の無線局 ① 構内無線局(免許を要する無線局) ② 特定小電力無線局(免許を要しない無線局)

### ・ 本製品を使用する場合は、上記の機器や無線局と電波干渉す る恐れがあるため、以下の事項に注意してください。

1. 本製品を使用する前に、近くで移動体識別用の構内無線局及び特 定小電力無線局が運用されていないことを確認してください。 2. 万一、本製品から移動体識別用の構内無線局に対して電波干渉の

事例が発生した場合は、速やかに本製品の使用場所を変えるか、ま たは電波の発射を停止して電波干渉を避けてください。 3. その他、本製品から移動体識別用の特定小電力無線局に対して電 波干渉の事例が発生した場合など何かお困りのことが起きたとき

## マウスご使用時の注意

- ・ センサー部分を汚したり、傷つけたりしないでください。 ・ ボタンが常に押されている状態や、マウス本体が常に 動かされているような状態が長く続くと、電池の消耗 が早くなりますので注意してください。
- ・ カバンや袋などに入れて持ち歩くときは、電源をOFF にしてください。

・ 無線LANの近くでご使用になると、マウスの反応が悪 くなることがあります。その場合は、無線LANのチャン ネルを変更していただくか、本製品の使用を中止して ください。

### レーザー式センサーご使用時の注意

本製品は、不可視レーザーを使用しているため、目に障 害をきたすことのないclass1該当品ですが、レーザー発 光部分を直視することは避けてください。 ガラスや鏡面などの上では正常に動作しない場合があ ります。

取扱説明書

## BUFFALO

# *BSMLW11***(Lサイズ/Mサイズ)** シリーズ

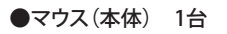

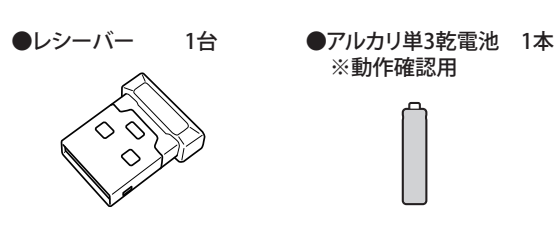

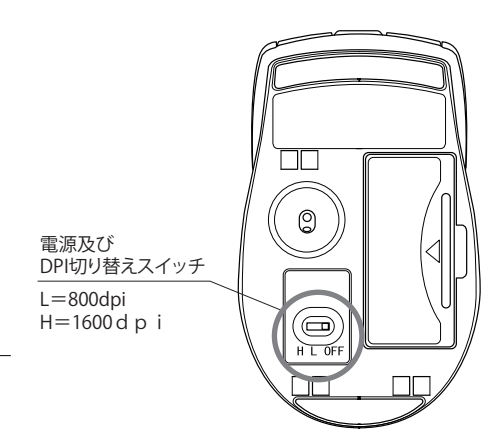

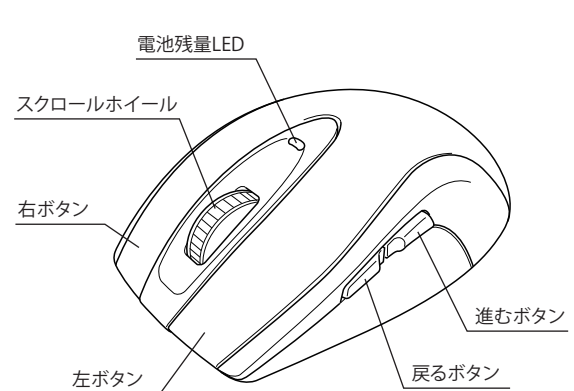

※ 上記のイラストは[Lサイズ]ですが[Mサイズ]でもボタンの配置、 機能などは異なりません。

●取扱説明書(本書) 1枚

弊社HPから専用ドライバーをダウンロードしてパソコンにイン ストールすると、マウスの各ボタン(スクロールホイール、進む ボタン、戻るボタン)に他の機能を割り当てることができます。

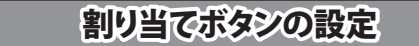